# Client Controlled Identifiers

Tim Chevalier

#### Problem

- Some KMIP "compatible" devices (example Key Per IO, or KPIO) will need to have objects (keys/wrapped keys) "pushed" into them
- The "client" may be the one producing the objects, or the objects may have been generated on an external KMIP server
- The "client" would like to Register the key on the KPIO device, but needs to control the UUID field associated with the object (i.e we don't want the device generating the UUID)

### Solution

- Allow Register (and other objects) to specify the UUID in the set of attributes associated with the object
- If specified, the server (KPIO device, for example), uses that as the UUID
- If the KMIP client's suggested UUID conflicts with a UUID already being used by the server, then the server returns an error
- Servers shall recognize a standard format for a UUID and may choose to accept other UUID formats

## Example spec changes

#### **6.1.49 Register**

**…**

If the client provides a Unique Identifier value in the set SHALL use the provided Unique Identifier value unless t already in use within the server (and in which case the  $s$ Reason of Object Already Exists). A server SHALL accept<br>specified as universally unique identifiers represented a<br>digits, formatted in five groups of digits separated by hy<br>12 for a total of 36 characters (32 hexadecimal c MAY also accept other formats of Unique Identifier valu

The response contains the Unique Identifier assigned by<br>the client to the registered object. The server SHALL cop-<br>returned by this operation into the ID Placeholder varia attribute of the object SHALL be set to the current time.

## Example error handling

#### **1.1.1.1 Error Handling – Register**

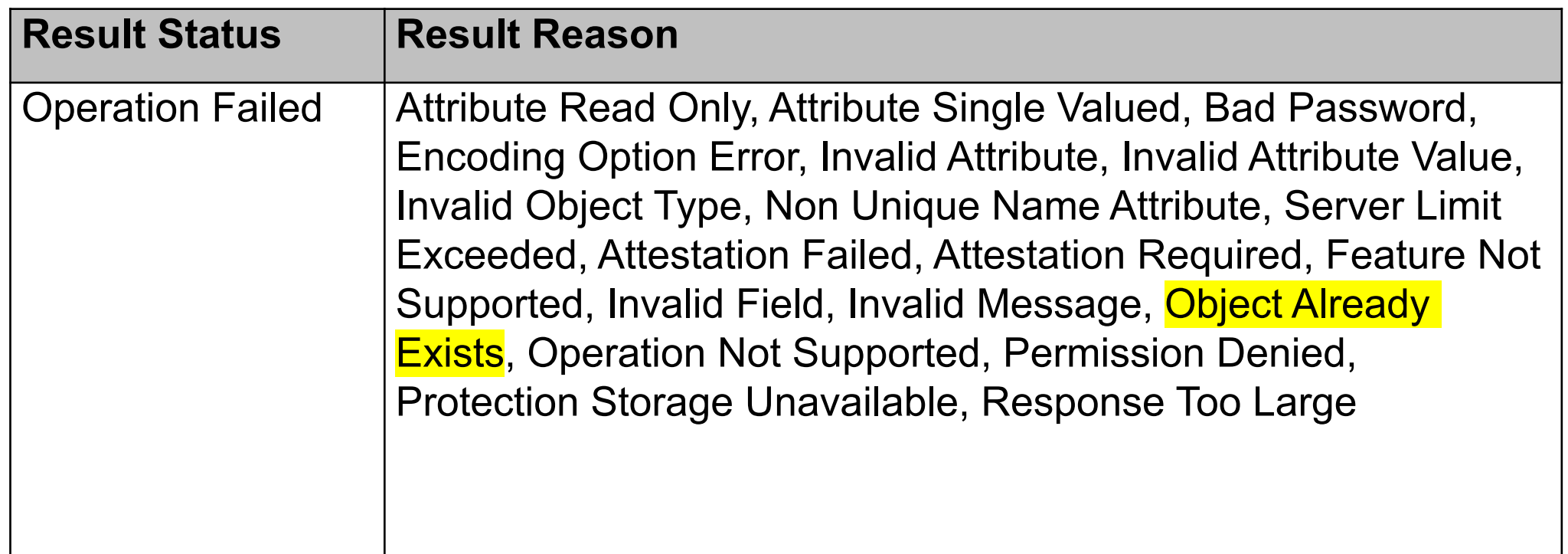